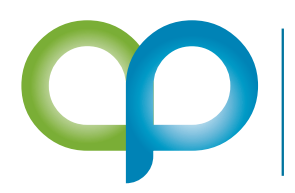

**AP COMMERCE** Less talk. More results. www.apcommerce.com

Your personal **Dynamics 365 Business Central** Consultant

# SALES COMMISSION ON CASH RECEIPT

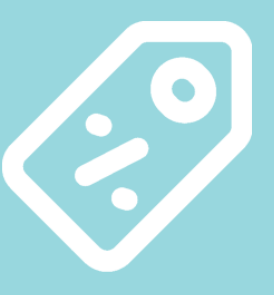

**Allows you to calculate and create commission statements based on the cash received on posted sales invoices** 

## FEATURES

#### **EASY SETUP**

Define what type of sales are commissionable and let the system calculate what commission should be paid on each invoice based on the cash received for those invoices

#### **AUTOMATE**

Automatically exclude lines from the sales invoice not eligible for commission.

- Create the commission purchase document
- Commission on cash payment is applied
- Audit details of commission calculation

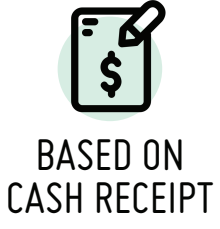

Pay commission only on cash received from the Customer

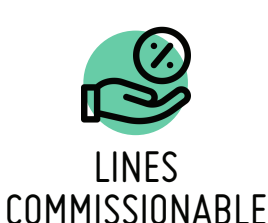

Define what type of sales will be considered for commission

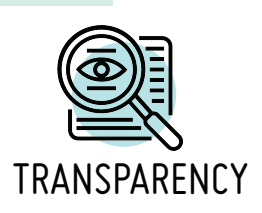

Create detailed commission statements on how the commissions are calculated

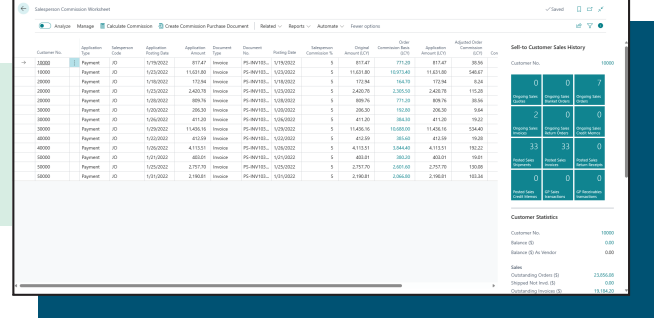

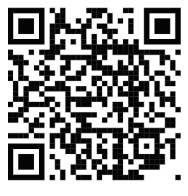

Learn More!

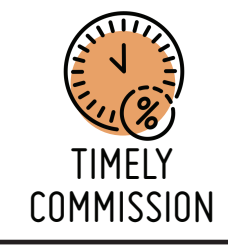

Once commission are finalized, create a purchase invoice with 1 click

### **info@apcommerce.com**